, tushu007.com

## <<网页设计三合一实用教程>>

 $<<$   $>>$ 

- 13 ISBN 9787508341002
- 10 ISBN 7508341007

出版时间:2006-2

页数:205

PDF

更多资源请访问:http://www.tushu007.com

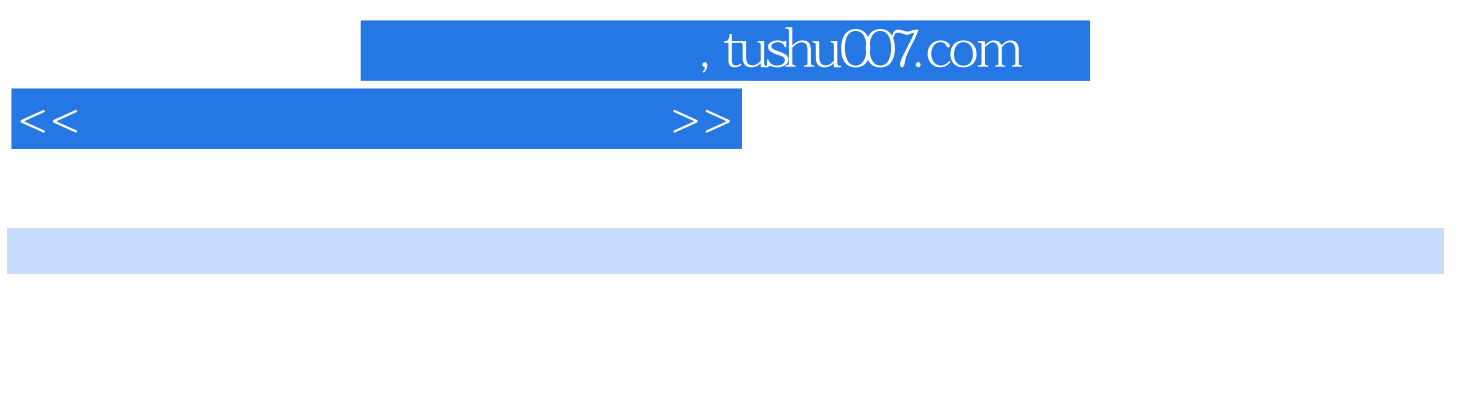

11 Dreamweaver<br>CSS  $\text{CSS}$ 

Fireworks Flash

## , tushu007.com

## <<网页设计三合一实用教程>>

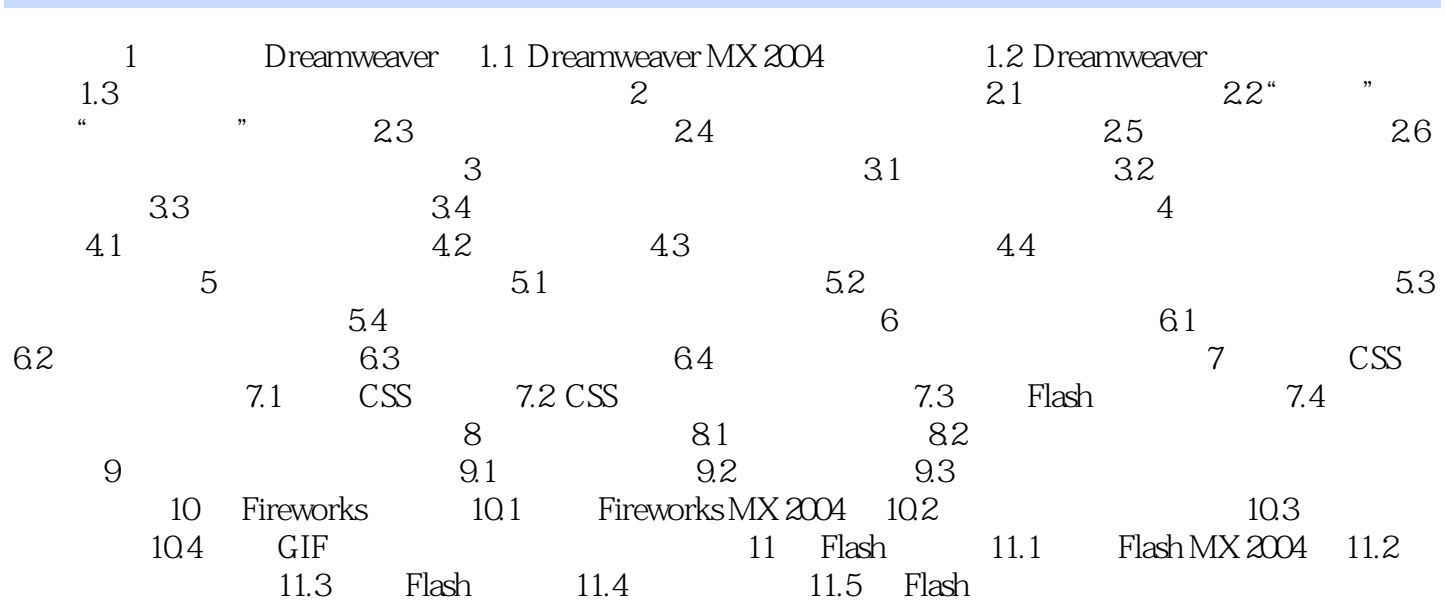

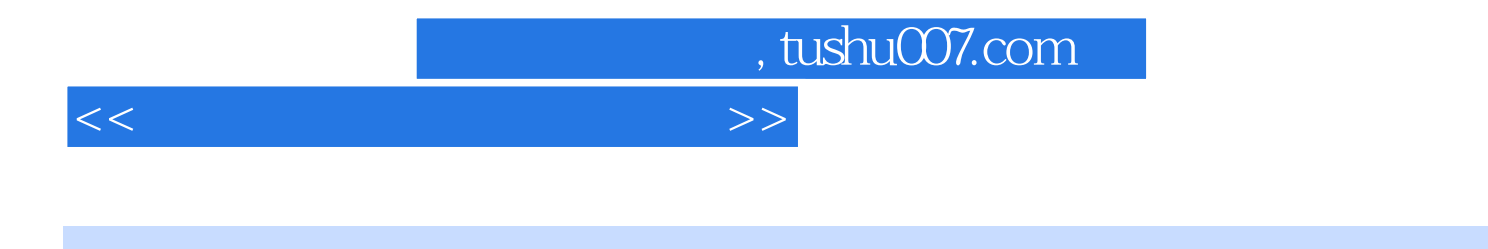

 $21$  11 Dreamweaver<br>CSS Fireworks Flash

 $\text{CSS}\quad$ 

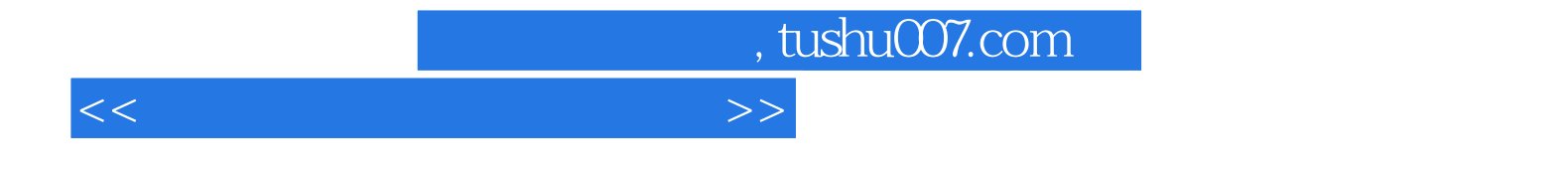

本站所提供下载的PDF图书仅提供预览和简介,请支持正版图书。

更多资源请访问:http://www.tushu007.com